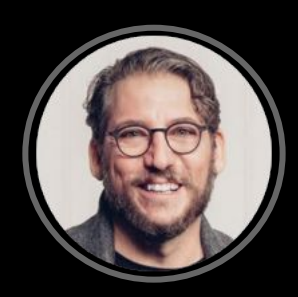

hi, i'm lloyd

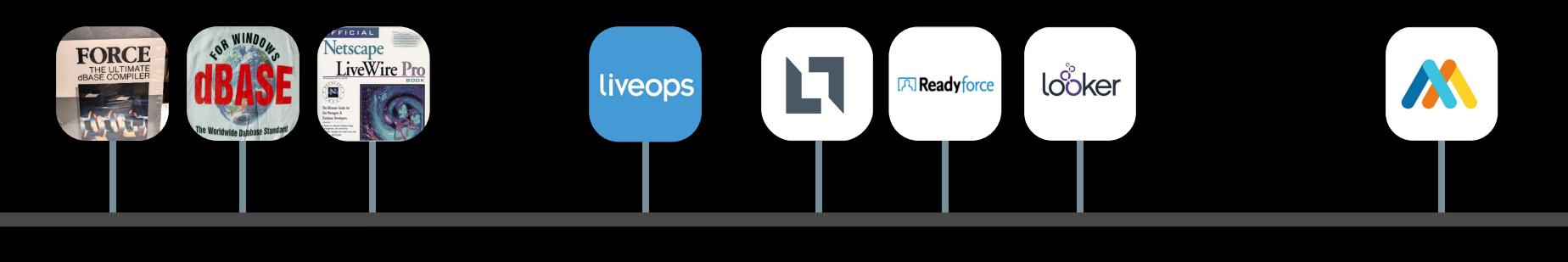

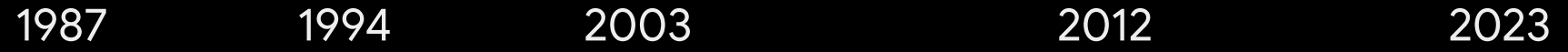

# Data is Rectangular

(and other limiting misconceptions)

# Humans think in rectangular calculations

# Operations within the Rectangle

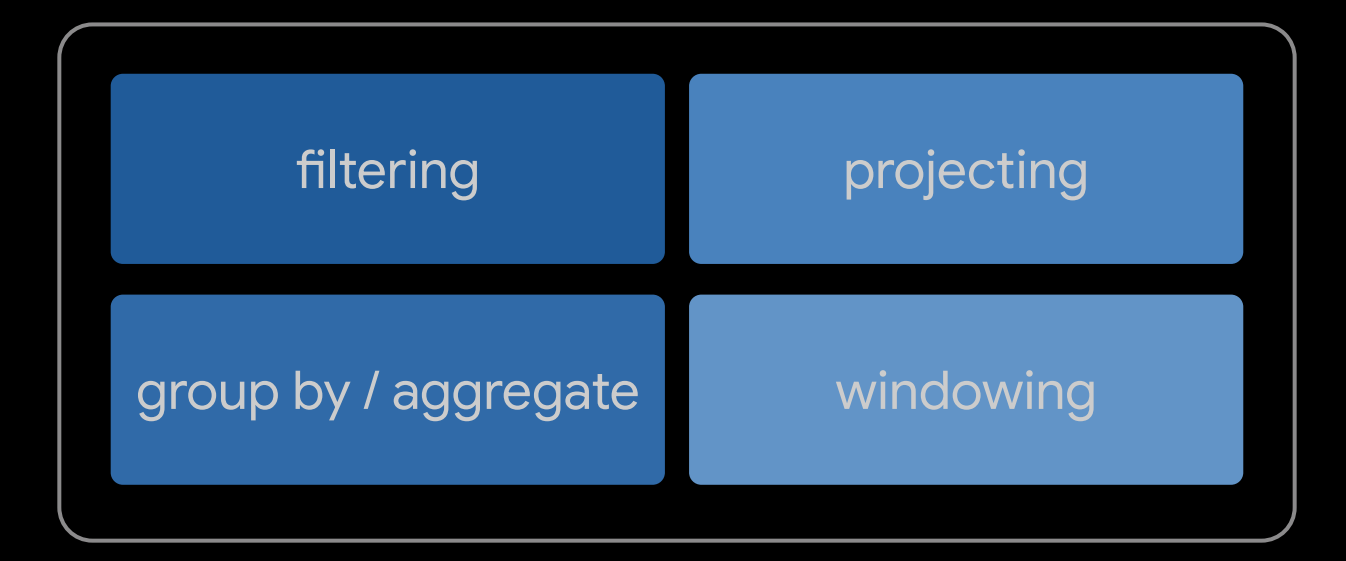

## In SQL Joins, produce a new rectangle

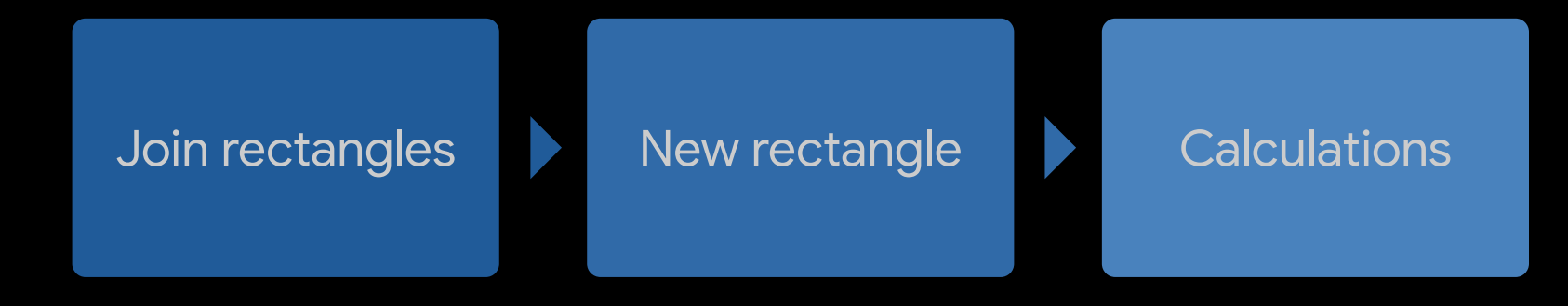

### orders

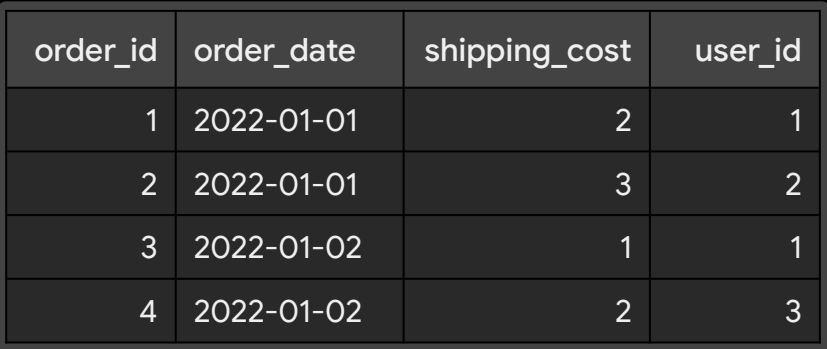

### orders

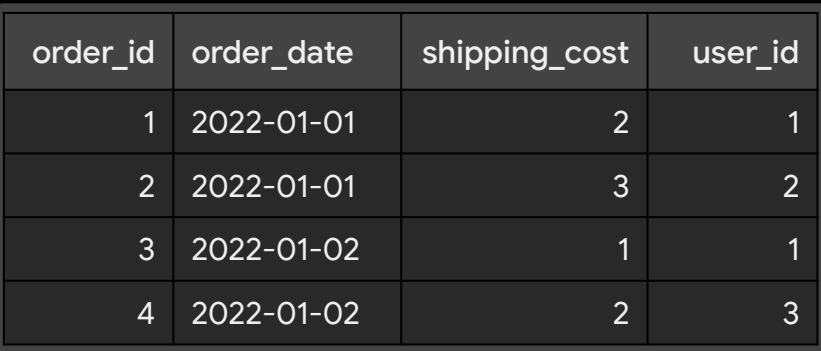

## order\_items

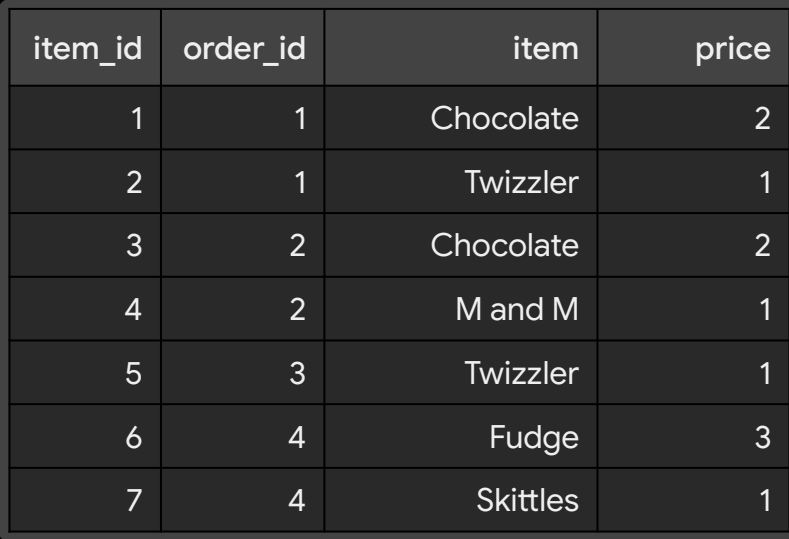

## Let's measure two things, from sales…

total\_shipping

total\_revenue

### total\_shipping

SELECT

 SUM(shipping\_cost) AS total\_shipping FROM 'orders.csv

total\_shipping 8

### total\_revenue

SELECT

 SUM(price) AS total\_revenue FROM 'items.csv';

total\_revenue 11

total\_shipping by date

```
SELECT
```
 order\_date, SUM(shipping\_cost) AS total\_shipping FROM 'orders.csv' GROUP BY 1 ORDER BY 1

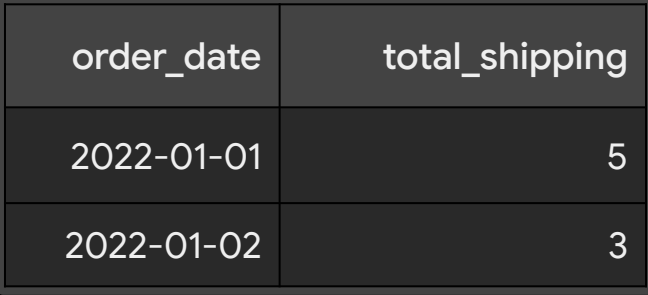

total\_revenue by date

```
SELECT
    order_date,
    sum(price) AS total_revenue
FROM 'orders.csv' AS orders
JOIN 'items.cvs' AS items on 
    orders.order_id = items.order_id
GROUP BY 1
ORDER BY 1
```
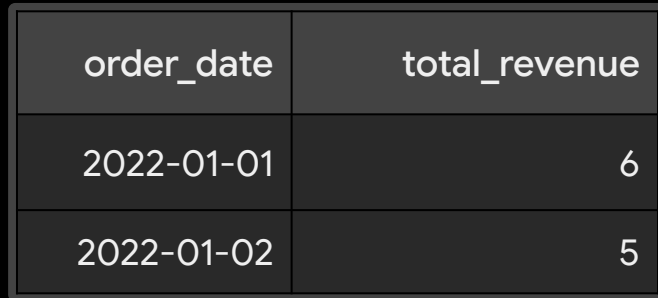

## How does revenue relate to shipping?

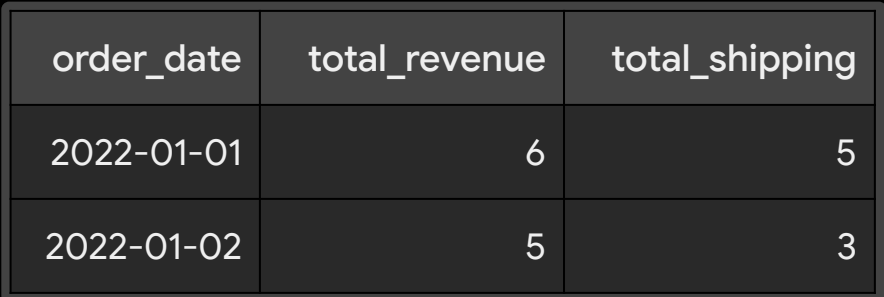

#### SELECT

```
 orders.order_date,
    SUM(items.price) AS total_revenue,
    SUM(orders.shipping_cost) AS total_shipping
FROM 'orders.csv' AS orders
JOIN 'items.cvs' AS items ON orders.order_id = items.order_id
GROUP BY 1
ORDER BY 1
```
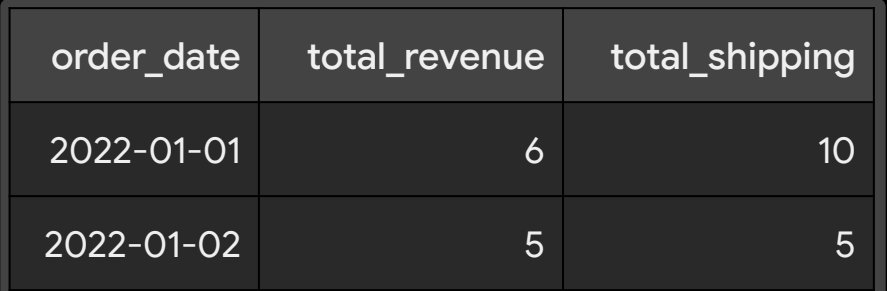

#### SELECT

```
 orders.order_date,
    SUM(items.price) AS total_revenue,
    SUM(orders.shipping_cost) AS total_shipping
FROM 'orders.csv' AS orders
JOIN 'items.cvs' AS items ON orders.order_id = items.order_id
GROUP BY 1
ORDER BY 1
```
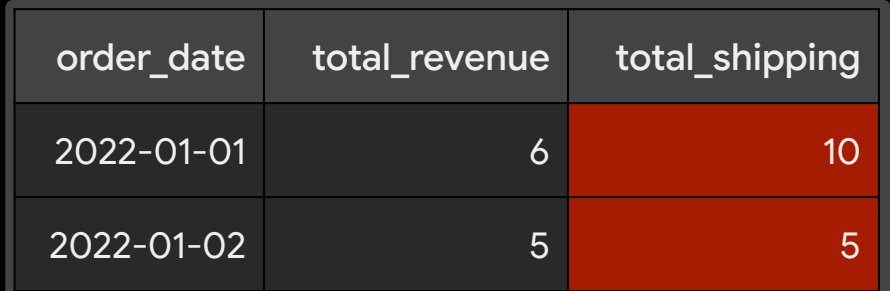

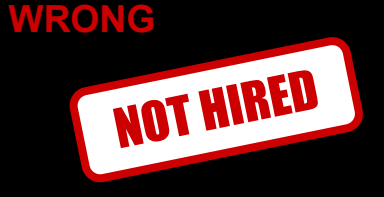

#### FROM 'orders.csv' orders

LEFT JOIN 'items.csv' AS items ON orders.order\_id = items.order\_id

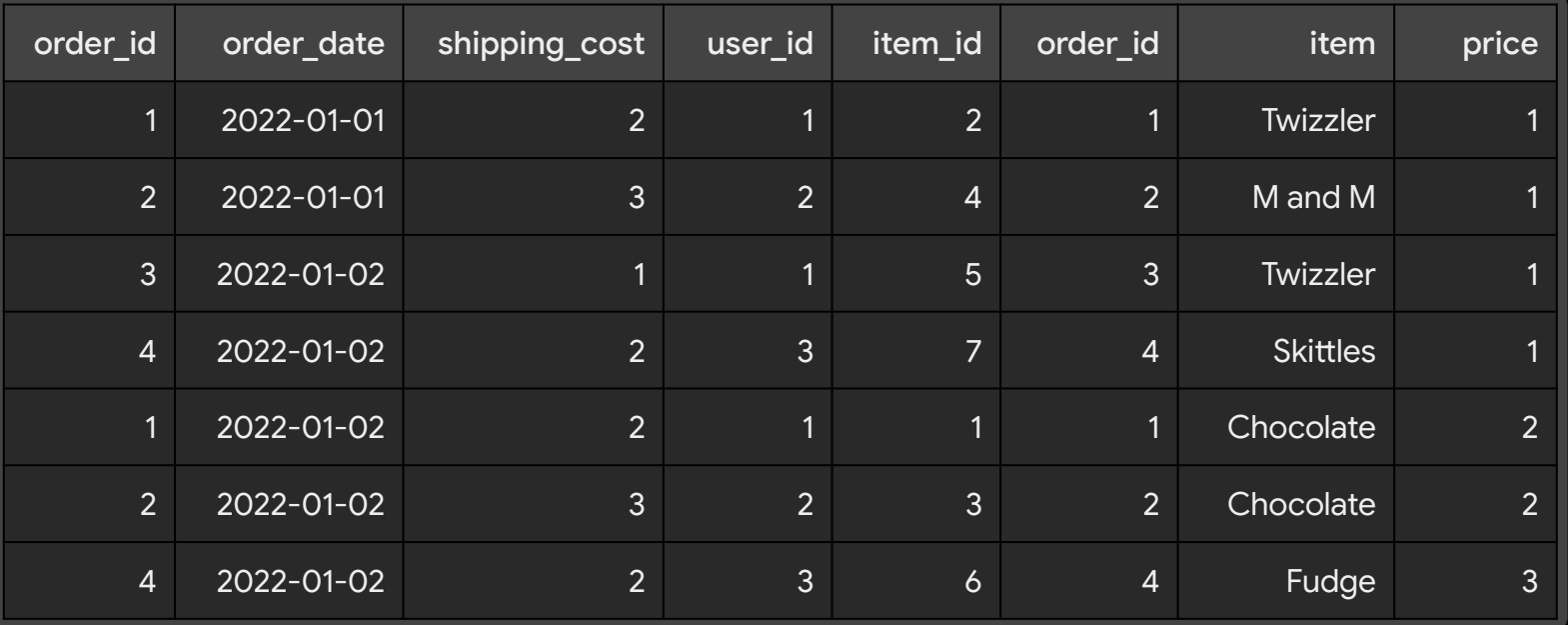

#### FROM 'orders.csv' orders

LEFT JOIN 'items.csv' AS items ON orders.order\_id = items.order\_id

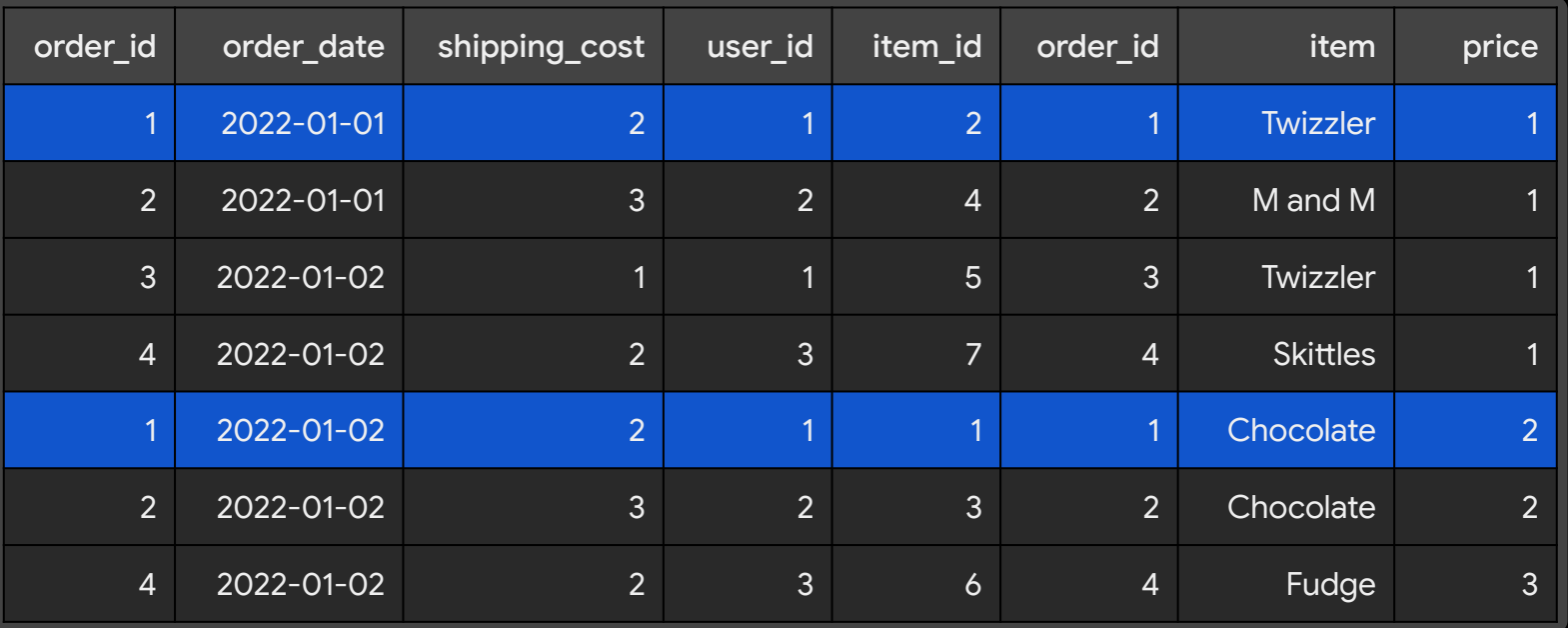

Order rows are duplicated by the JOIN so computation is overstated.

#### FROM 'orders.csv' orders

LEFT JOIN 'items.csv' AS items ON orders.order\_id = items.order\_id

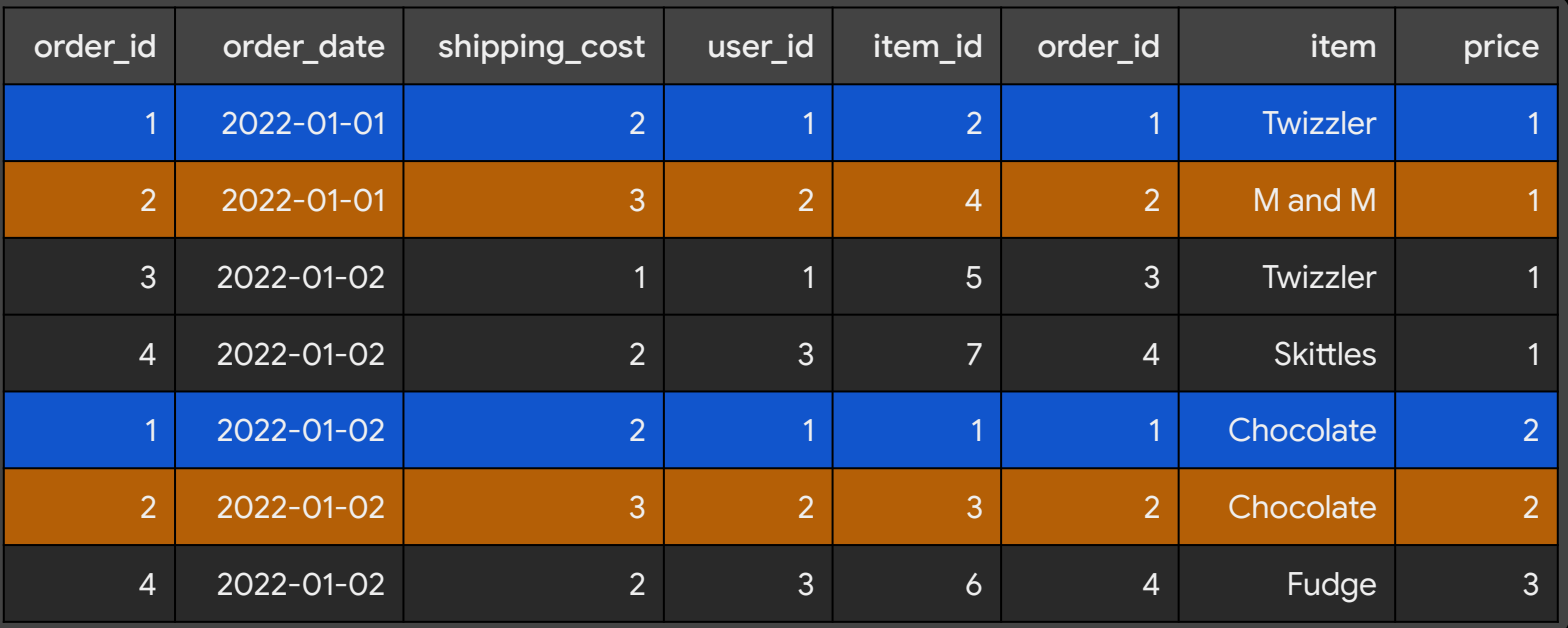

Order rows are duplicated by the JOIN so computation is overstated.

#### FROM 'orders.csv' orders

LEFT JOIN 'items.csv' AS items ON orders.order\_id = items.order\_id

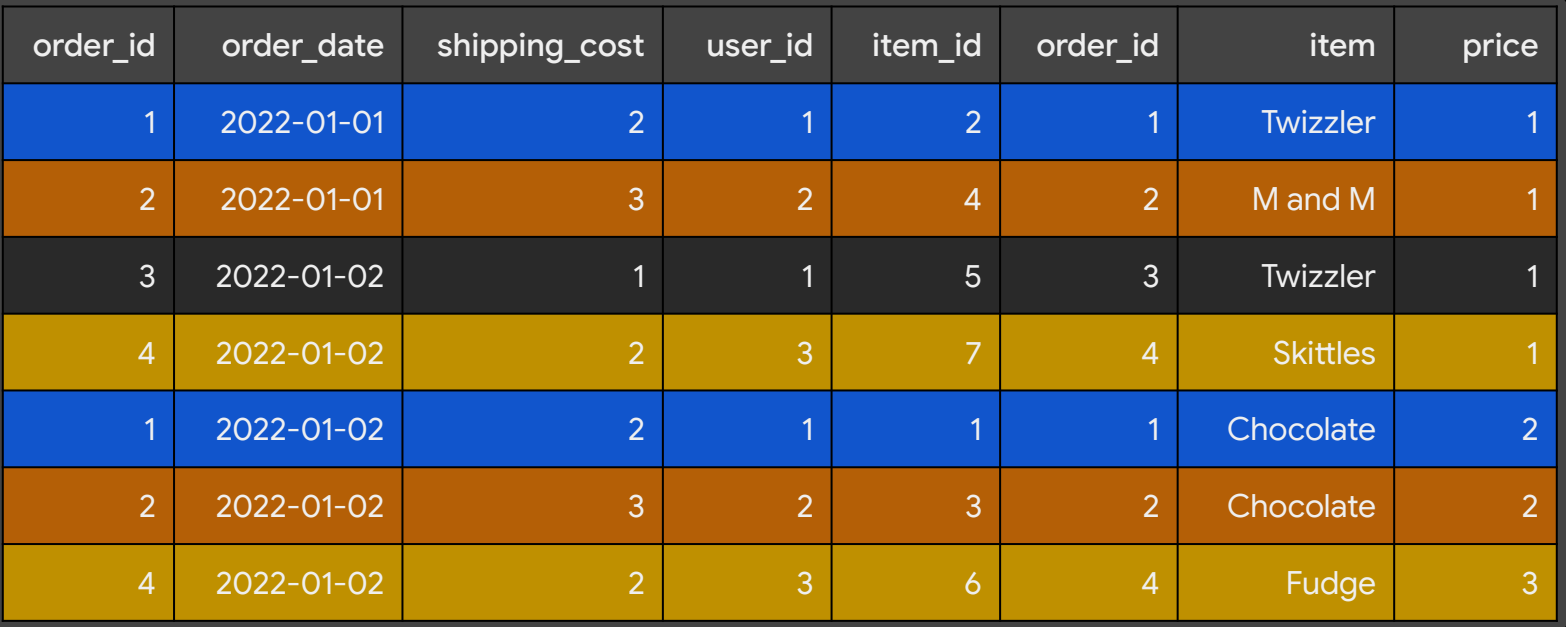

Order rows are duplicated by the JOIN so computation is overstated.

# Combine Result Rectangles

(Traditional data warehousing)

```
WITH orders_date AS (
    SELECT
       order_date,
       sum(shipping_cost) AS total_shipping
    FROM 'orders.csv'
    GROUP BY 1
),
```
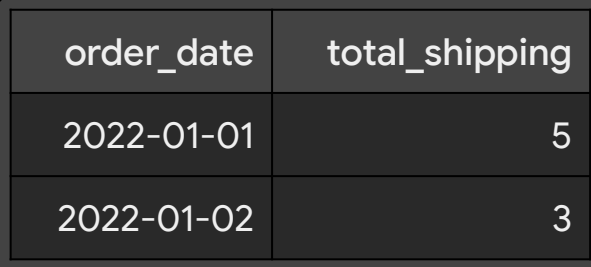

```
WITH items_date AS (
    SELECT
       order_date,
       sum(price) AS total_revenue
    FROM 'orders.csv' AS orders
    JOIN 'items.csv' AS items 
      ON orders.order_id = items.order_id
    GROUP BY 1
```
)

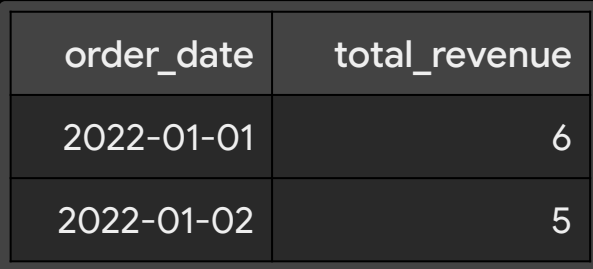

#### SELECT orders\_date.order\_date, total\_revenue, total\_shipping FROM orders\_date JOIN items\_date ON orders\_date.order\_date = items\_date.order\_date

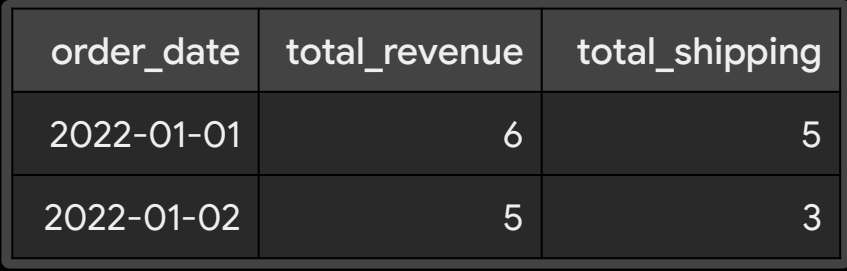

```
WITH orders_date AS (
   SELECT
     order_date,
     sum(shipping_cost) AS total_shipping
  FROM 'orders.csv'
   GROUP BY 1
),
```
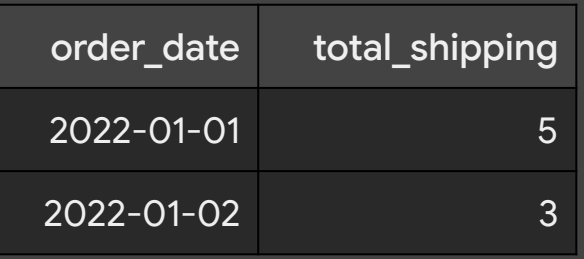

```
WITH items_date AS (
   SELECT
     order_date,
     sum(price) AS total_revenue
   FROM 'orders.csv' AS orders
   JOIN 'items.csv' AS items 
     ON orders.order_id = items.order_id
   GROUP BY 1
)
```
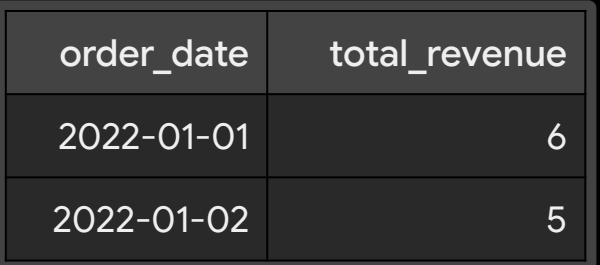

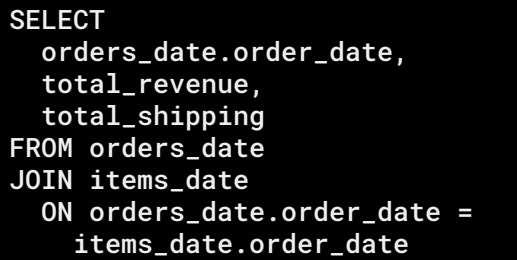

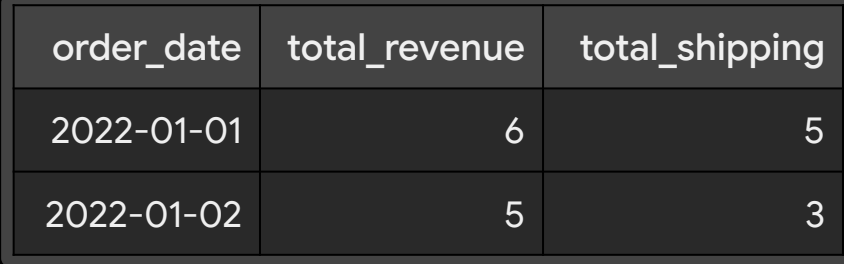

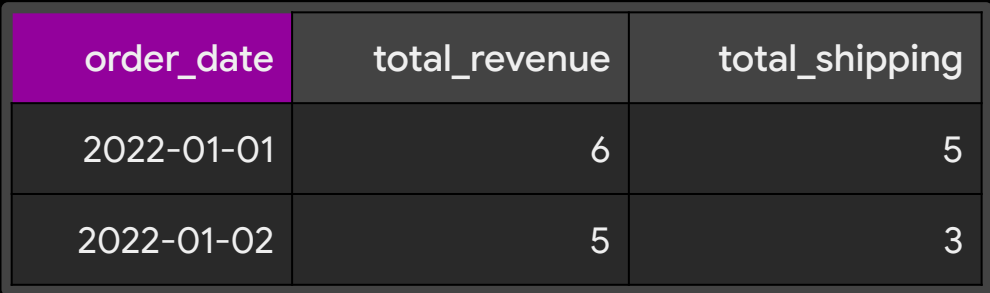

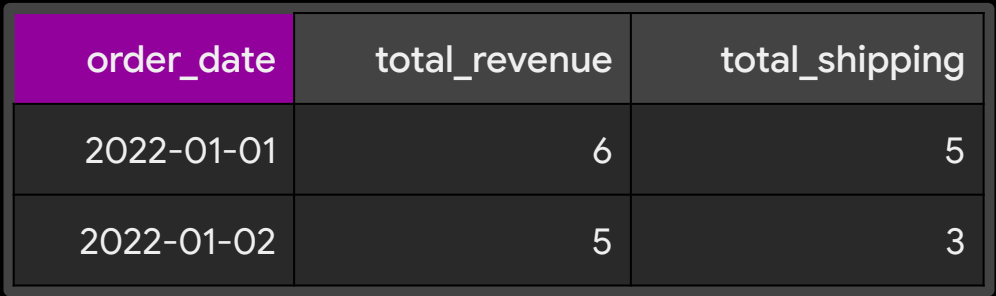

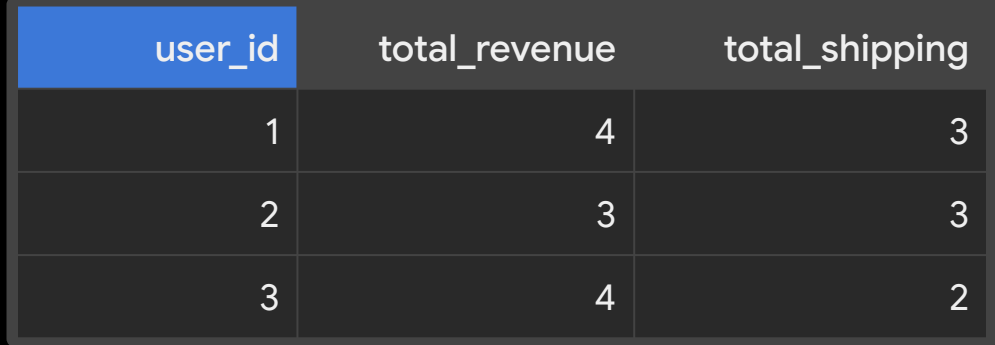

```
SELECT
   orders_date.order_date,
   total_revenue,
   total_shipping
FROM orders_date
JOIN items_date 
   ON orders_date.order_date = 
     items_date.order_date
WITH items_date AS (
  SELECT
     order_date,
     sum(price) AS total_revenue
   FROM 'orders.csv' AS orders
   JOIN 'items.csv' AS items 
     ON orders.order_id = items.order_id
   GROUP BY 1
)
WITH orders_date AS (
  SELECT
     order_date,
     sum(shipping_cost) AS total_shipping
   FROM 'orders.csv'
   GROUP BY 1
),
```

```
SELECT
  orders_date.order_date,
   total_revenue,
   total_shipping
FROM orders_date
JOIN items_date
   ON orders_date.order_date = 
     items_date.order_date
WITH items_date AS (
   SELECT
     order_date,
     sum(price) AS total_revenue
  FROM 'orders.csv' AS orders
   JOIN 'items.csv' AS items 
     ON orders.order_id = items.order_id
   GROUP BY 1
)
WITH orders_date AS (
  SELECT
     order_date,
     sum(shipping_cost) AS total_shipping
   FROM 'orders.csv'
   GROUP BY 1
),
```

```
SELECT
  order_user_id.user_id,
   total_revenue,
   total_shipping
FROM orders_user_id
JOIN items_user_id
   ON orders_user_id.user_id = 
    items_user_id.user_id
WITH items_user_id AS (
   SELECT
     user_id,
     sum(price) AS total_revenue
   FROM 'orders.csv' AS orders
   JOIN 'items.csv' AS items 
     ON orders.order_id = items.order_id
   GROUP BY 1
)
WITH orders_user_id AS (
  SELECT
     user_id,
     sum(shipping_cost) AS total_shipping
   FROM 'orders.csv'
   GROUP BY 1
),
```
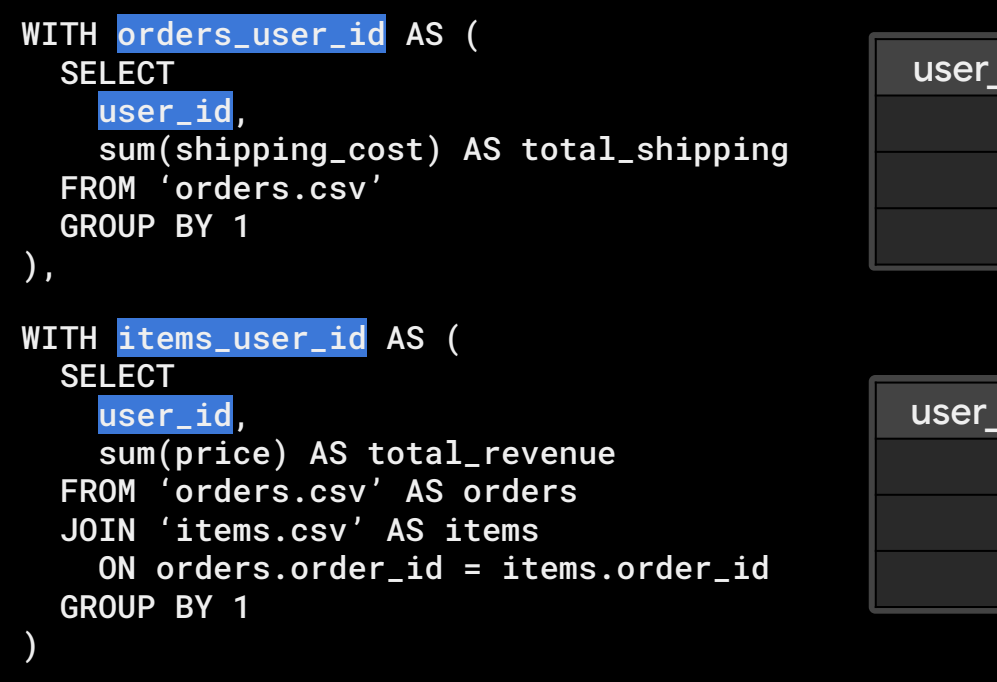

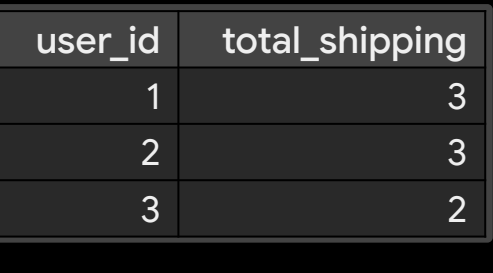

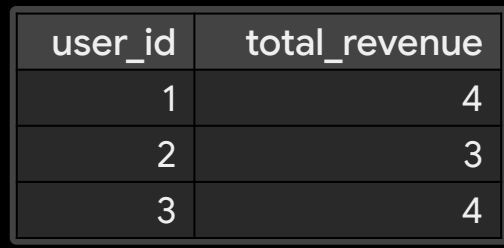

#### SELECT

 order\_user\_id.use\_id, total\_revenue, total\_shipping FROM orders\_user\_id JOIN items\_user\_id ON orders\_user\_id.user\_id = items\_user\_id.user\_id

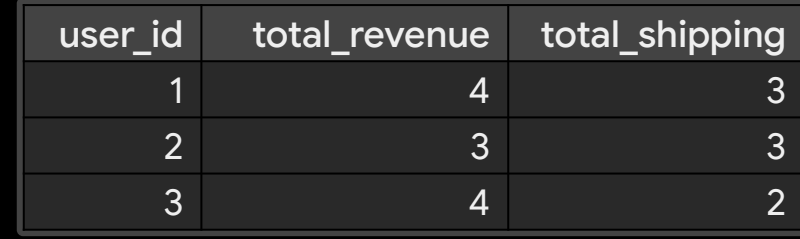

# Traditional Data Warehousing Star Schema

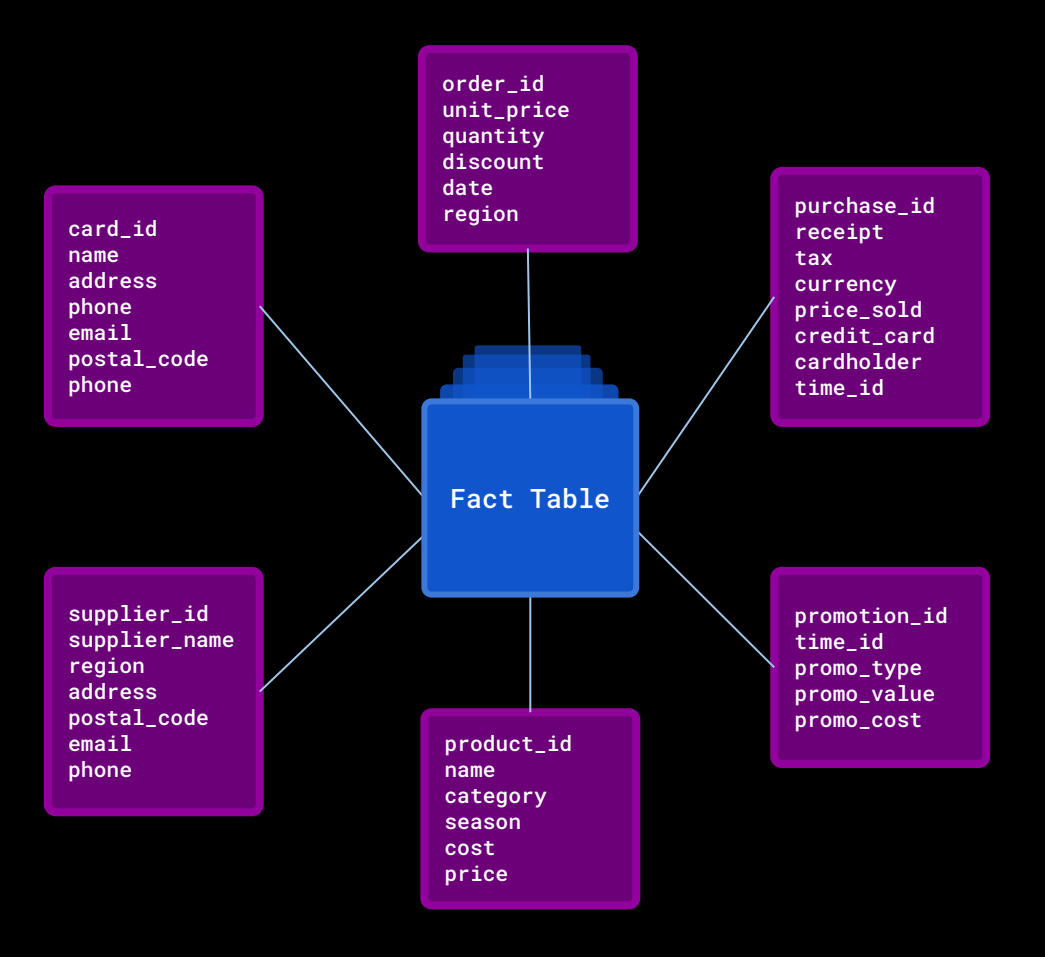

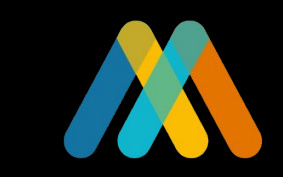

# Enter Malloy

Malloy makes the promise that join relations won't affect aggregate calculations.

Malloy makes the promise that join relations won't affect aggregate calculations.

*Join data in a similar way to SQL.*

Malloy makes the promise that join relations won't affect aggregate calculations.

*Join data in a similar way to SQL.*

*Write aggregate calculations with pathing to node in the network.*
Malloy makes the promise that join relations won't affect aggregate calculations.

*Join data in a similar way to SQL.*

*Write aggregate calculations with pathing to node in the network.*

Aggregate calculations are always correct

```
run: table('duckdb:orders.csv') + {
   join_many: items is table('duckdb:items.csv')
     on order_id = items.order_id
}
\rightarrow {
   group_by: order_date
   aggregate:
     total_revenue is items.price.sum()
     total_shipping is shipping_cost.sum()
   order_by: 1
}
```

```
run: table('duckdb:orders.csv') + {
  join_many: items is table('duckdb:items.csv')
     on order_id = items.order_id
}
\rightarrow group_by: order_date
   aggregate:
     total_revenue is items.price.sum()
     total_shipping is shipping_cost.sum()
   order_by: 1
}
                                                     SOURCE
```

```
run: table('duckdb:orders.csv') + {
   join_many: items is table('duckdb:items.csv')
     on order_id = items.order_id
}
\rightarrow group_by: order_date
   aggregate:
     total_revenue is items.price.sum()
     total_shipping is shipping_cost.sum()
   order_by: 1
}
                                                  LOCAL TO ITEMS
```

```
run: table('duckdb:orders.csv') + {
   join_many: items is table('duckdb:items.csv')
     on order_id = items.order_id
}
\rightarrow {
   group_by: order_date
   aggregate:
     total_revenue is items.price.sum()
     total_shipping is shipping_cost.sum()
   order_by: 1
}
                                                  LOCAL TO ORDERS
```

```
run: table('duckdb:orders.csv') + {
   join_many: items is table('duckdb:items.csv')
     on order_id = items.order_id
}
\rightarrow {
   group_by: order_date
   aggregate:
     total_revenue is items.price.sum()
     total_shipping is shipping_cost.sum()
   order_by: 1
}
```

```
run: table('duckdb:orders.csv') + {
   join_many: items is table('duckdb:items.csv')
     on order_id = items.order_id
}
\rightarrow group_by: order_date
   aggregate:
     total_revenue is items.price.sum()
     total_shipping is shipping_cost.sum()
   order_by: 1
}
```
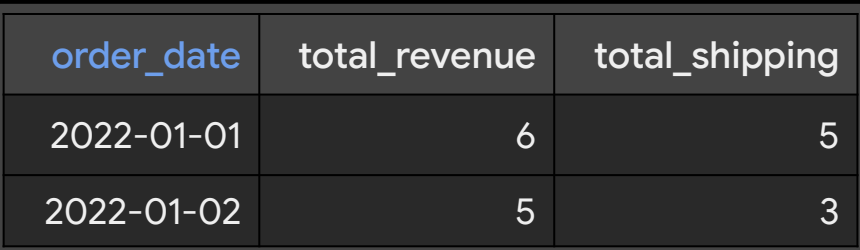

```
run: table('duckdb:orders.csv') + {
   join_many: items is table('duckdb:items.csv')
     on order_id = items.order_id
}
\rightarrow group_by: user_id
   aggregate:
     total_revenue is items.price.sum()
     total_shipping is shipping_cost.sum()
   order_by: 1
}
```
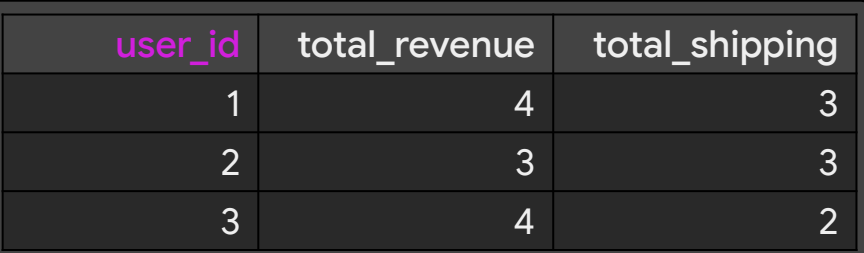

## Dimensional Freedom

Produce results from anywhere in the join network

```
SELECT
   base."order_date" AS "order_date",
   COALESCE(SUM(items_0."price"),0) AS "total_revenue",
   COALESCE((
     SELECT sum(a.val) AS value
     FROM (
       SELECT UNNEST(list(distinct {key:base."__distinct_key",
val: base."shipping_cost"})) a
\overline{\phantom{a}} ),0) AS "total_shipping"
FROM (SELECT GEN_RANDOM_UUID() AS __distinct_key, * FROM orders.csv 
AS x) AS base
LEFT JOIN items.csv AS items_0
   ON base."order_id"=items_0."order_id"
GROUP BY 1
ORDER BY 1 ASC NULLS LAST
```
### Malloy's reusability is a source

```
source: orders_items is table('duckdb:orders.csv') + {
   join_many: items is table('duckdb:items.csv')
     on order_id = items.order_id
   measure:
     total_revenue is items.price.sum()
     total_shipping is shipping_cost.sum()
}
```
### Sources are named

```
source: orders_items is table('duckdb:orders.csv') + {
   join_many: items is table('duckdb:items.csv')
     on order_id = items.order_id
   measure:
     total_revenue is items.price.sum()
     total_shipping is shipping_cost.sum()
}
```
### Sources describe the join relationships

```
source: orders_items is table('duckdb:orders.csv') + {
  join_many: items is table('duckdb:items.csv')
     on order_id = items.order_id
   measure:
     total_revenue is items.price.sum()
     total_shipping is shipping_cost.sum()
}
```
### Sources describe the calculations (aggregate and scalar)

```
source: orders_items is table('duckdb:orders.csv') + {
   join_many: items is table('duckdb:items.csv')
     on order_id = items.order_id
   measure:
     total_revenue is items.price.sum()
     total_shipping is shipping_cost.sum()
}
```
Using a source makes queries very simple

```
run: orders_items -> {
   group_by: order_date
   aggregate: total_revenue, total_shipping
   order_by: 1
}
```
Using a source makes queries very simple

```
run: orders_items -> {
  group_by: order_date
  aggregate: total_revenue, total_shipping
  order_by: 1
}
run: orders_items -> {
  group_by: user_id
  aggregate: total_revenue, total_shipping
  order_by: 1
}
```
Using a source makes queries very simple

```
run: orders_items -> {
  group_by: order_date
   aggregate: total_revenue, total_shipping
  order_by: 1
}
run: orders_items -> {
  group_by: user_id
  aggregate: total_revenue, total_shipping
  order_by: 1
}
run: orders_items -> {
  aggregate: total_revenue
}
```

```
\left\{ \right. "order_id": 1,
      "order_date": "2022-01-01",
      "shipping_cost": 2,
     "user_id": 1, "items": [
\overline{\mathcal{A}}"item_id": 1,
           "item": "Chocolate",
           "price": 2
        },
\overline{\mathcal{A}}"item_id": 2,"item": "Twizzler",
           "price": 1
\longrightarrow \}\blacksquare },
\left\{ \right. "order_id": 2,
      "order_date": "2022-01-01".
```
 $\mathbf{I}$ 

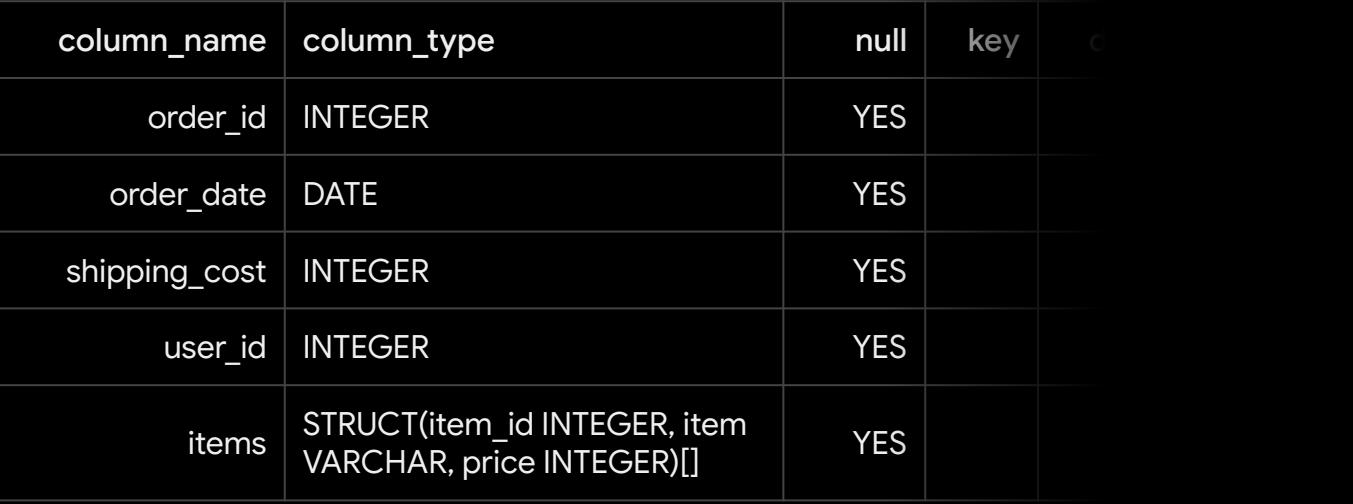

```
run: table('duckdb:orders_items.parquet')
\rightarrow {
   group_by: order_date
   aggregate:
     total_revenue is items.price.sum()
     total_shipping is shipping_cost.sum()
   order_by: 1 }
```
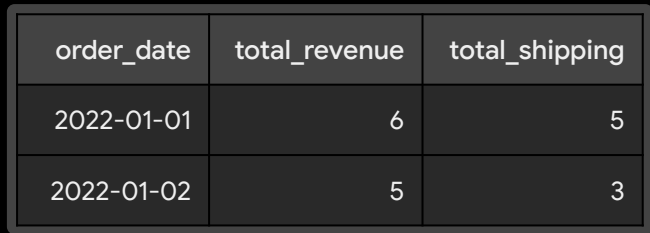

```
query: 
table('duckdb:orders_items.parquet')
\rightarrow {
   group_by: order_date
   aggregate:
     total_revenue is items.price.sum()
     total_shipping is shipping_cost.sum()
   nest: by_items is {
     group_by: items.item
     aggregate: total_revenue is 
      items.price.sum()
   }
   order_by: 1
}
```
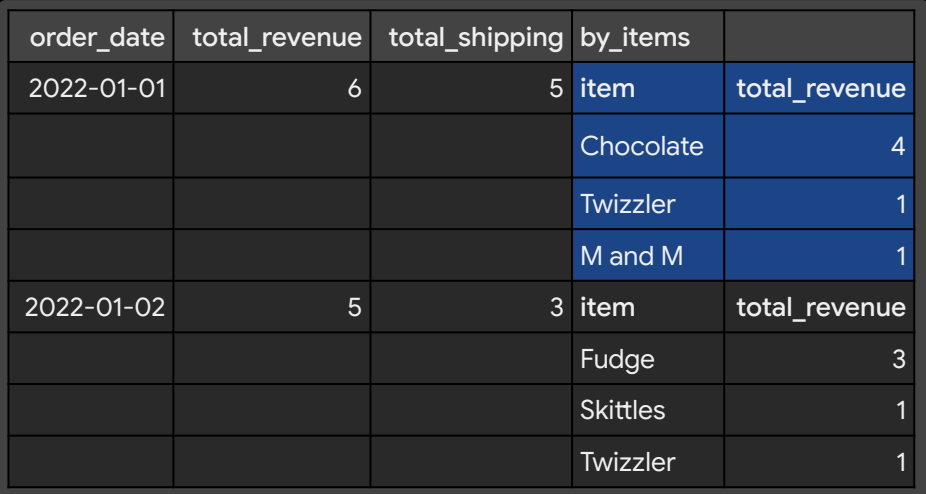

```
WITH stage0 AS (
   SELECT
    group_set,
    CASE WHEN group_set IN (0,1) THEN
      base. "order_date"
      END as "order_date_0"
    CASE WHEN group_set=0 THEN
      COALESCE(SUM(base.items [items_0.__row_id]."price"),0)
      END as "total_revenue_0"
    CASE WHEN group_set=0 THEN
      COALESCE((
         SELECT sum(a.val) as value
         FROM (
            SELECT UNNEST(list(distinct {key:base."__distinct_key" val: base."shipping_cost"})) a
\overline{\phantom{a}} ),0)
      END as "total_shipping__0",
    CASE WHEN group_set=1 THEN
      base.items[items_0.__row_id]."item"
      END as "item__1",
    CASE WHEN group_set=1 THEN
      COALESCE(SUM(base.items[items_0.__row_id]."price"),0)
      END as "total_revenue__1"
  FROM (SELECT GEN_RANDOM_UUID() as __distinct_key, * 
         FROM orders_items.parquet as x) as base
  LEFT JOIN (select UNNEST(generate_series(1,100000,
         -- (SELECT genres_length FROM movies limit 1),
        1)) as _{2}row_id) as items_0 ON items_0.__row_id <=
            array_length(base."items")
  CROSS JOIN (SELECT UNNEST (GENERATE_SERIES(0,1,1)) as group_set ) as group_set
  GROUP BY 1,2,5
)
SELECT
   "order_date__0" as "order_date"
  MAX(CASE WHEN group_set=0 THEN total_revenue 0 END) as
       "total revenue",
  MAX(CASE WHEN group_set=0 THEN total_shipping_0 END) as
       "total_shipping",
  COALESCE(LIST({
      "item": "item__1",
      "total_revenue": "total revenue_1"} ORDER BY
      "total_revenue__1" desc NULLS LAST) FILTER (WHERE group_set=1), []) as "by items"
FROM __stage0
GROUP BY 1
ORDER BY 1 ASC NULLS LAST
```
# *Demo*

https://github.dev/malloydata/patterns

Malloy supports Databases

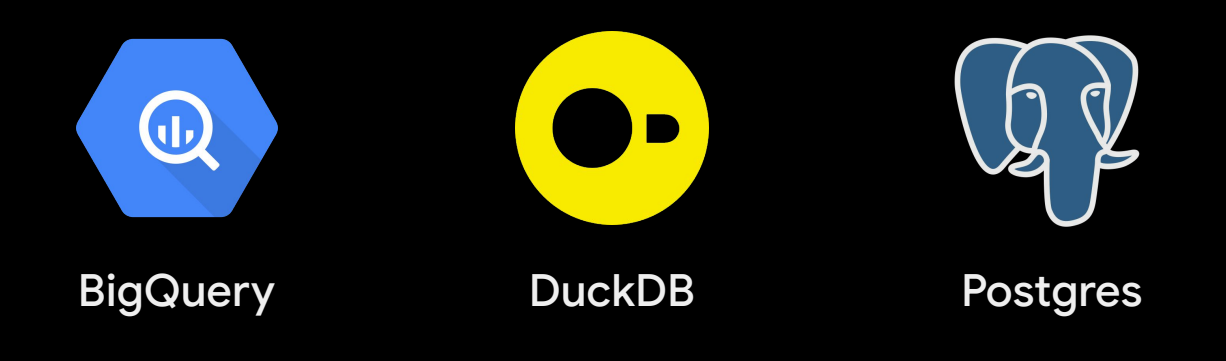

Window Functions

Sampled Dimensional Indexes

### One Malloy is One SQL query

Nested Queries

Semantic data modeling

Automatic modeling of nested sources

Aggregate locality

#### Level of detail Calculations (ungrouped aggregates)

## The Malloy Language

Annotations

Filtered Aggregates

Transformation Malloy in SQL/SQL in Malloy

Standard Cross SQL function library

Specialized Nested Renderer

Partial relational expressions

Pipelined queries (even when nested)

## Malloy runs in / as a

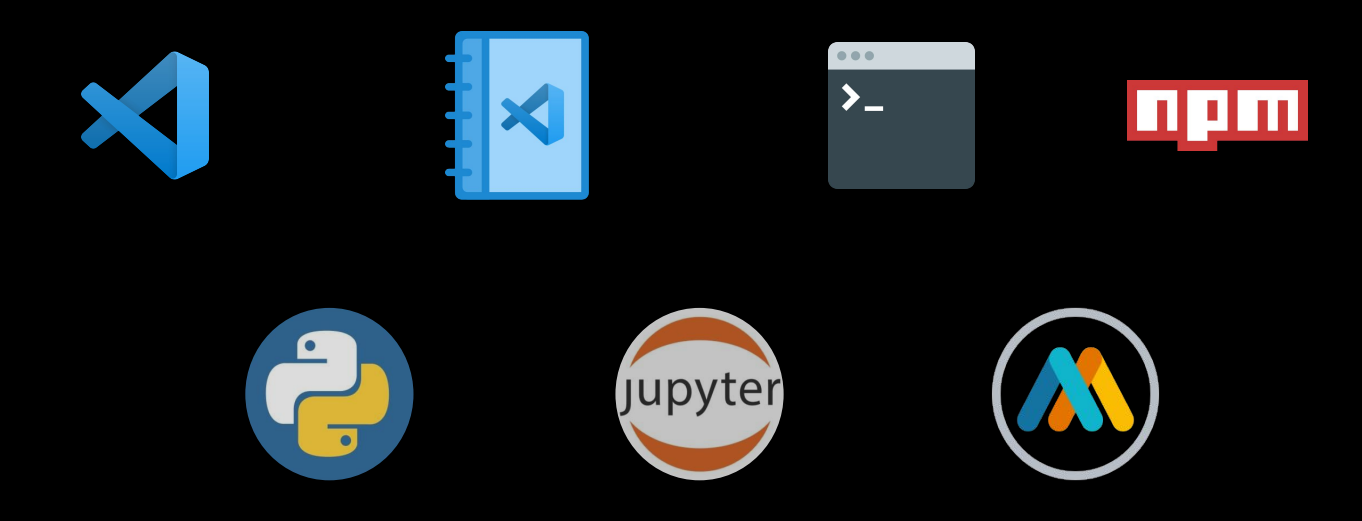

<http://www.malloydata.dev> ltabb@google.com

# Thanks!

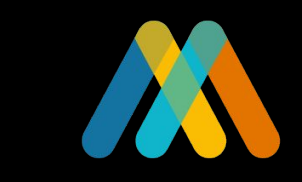

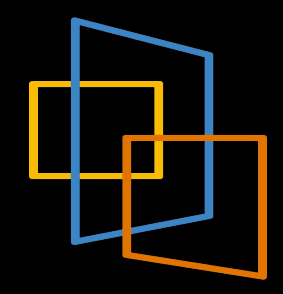

## Data is Rectangular

(and other limiting misconceptions)

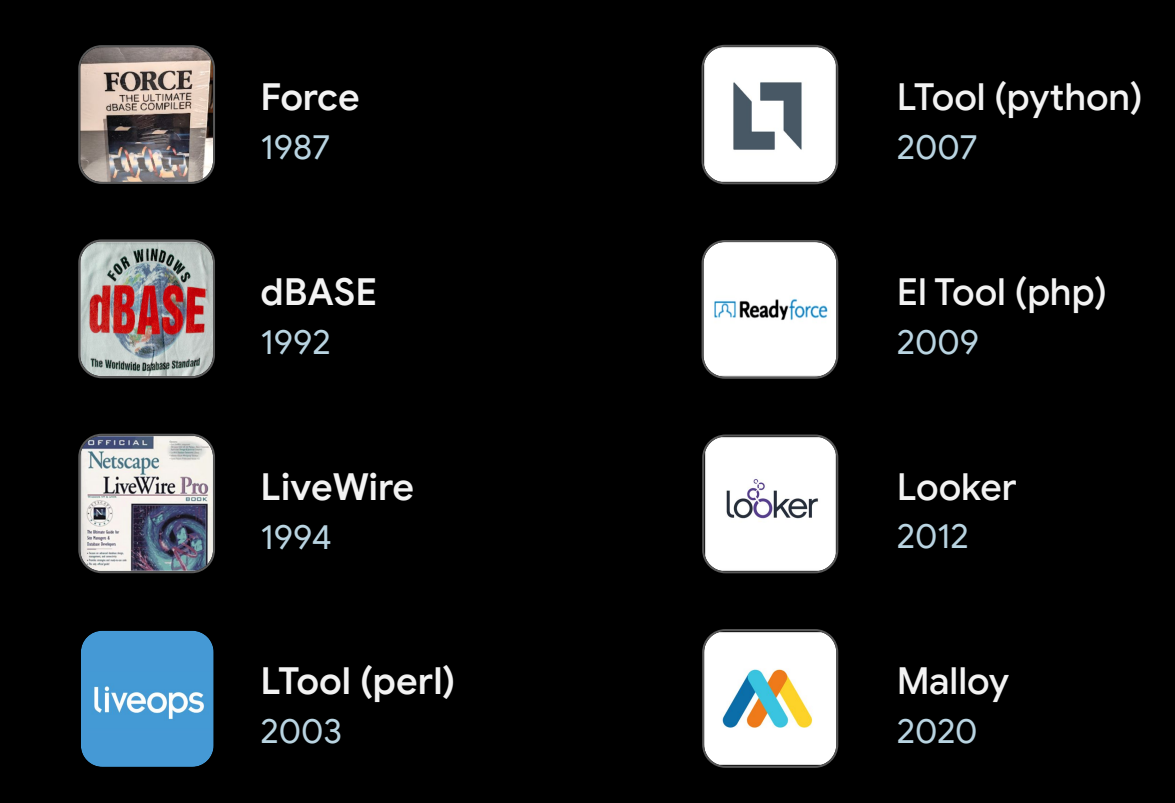

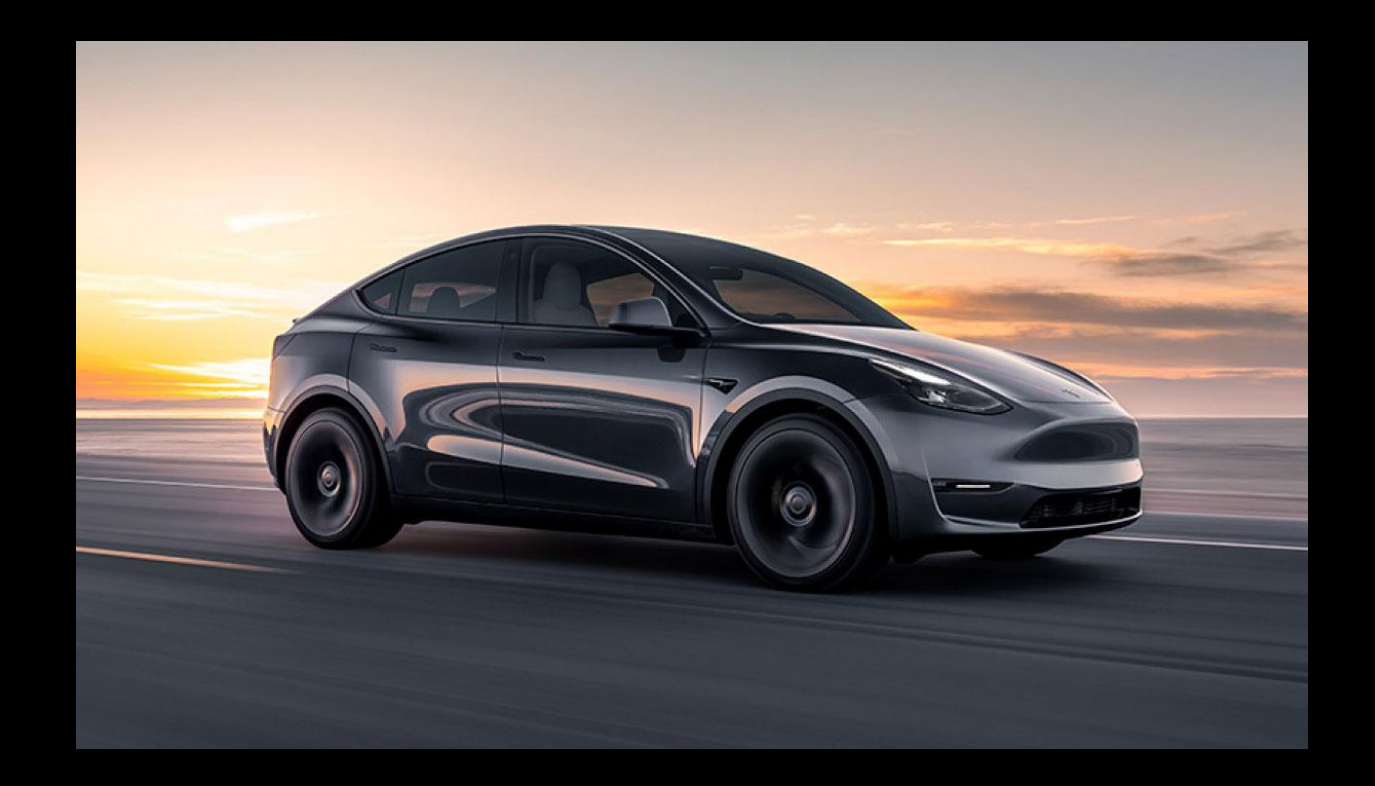

## In SQL Joins, produce a new rectangle

In SQL joins produce a new rectangle.

FIRST: Joins tables expand rows to first produce a new rectangle

THEN: perform Rectangular operations up on the new rectangle.

### Sources describe the calculations (aggregate and scalar)

```
source: orders_items is table('duckdb:orders.csv') + {
   join_many: items is table('duckdb:items.csv')
     on order_id = items.order_id
  declare:
     total_revenue is items.price.sum()
     total_shipping is shipping_cost.sum()
}
```
### Malloy runs in / as a

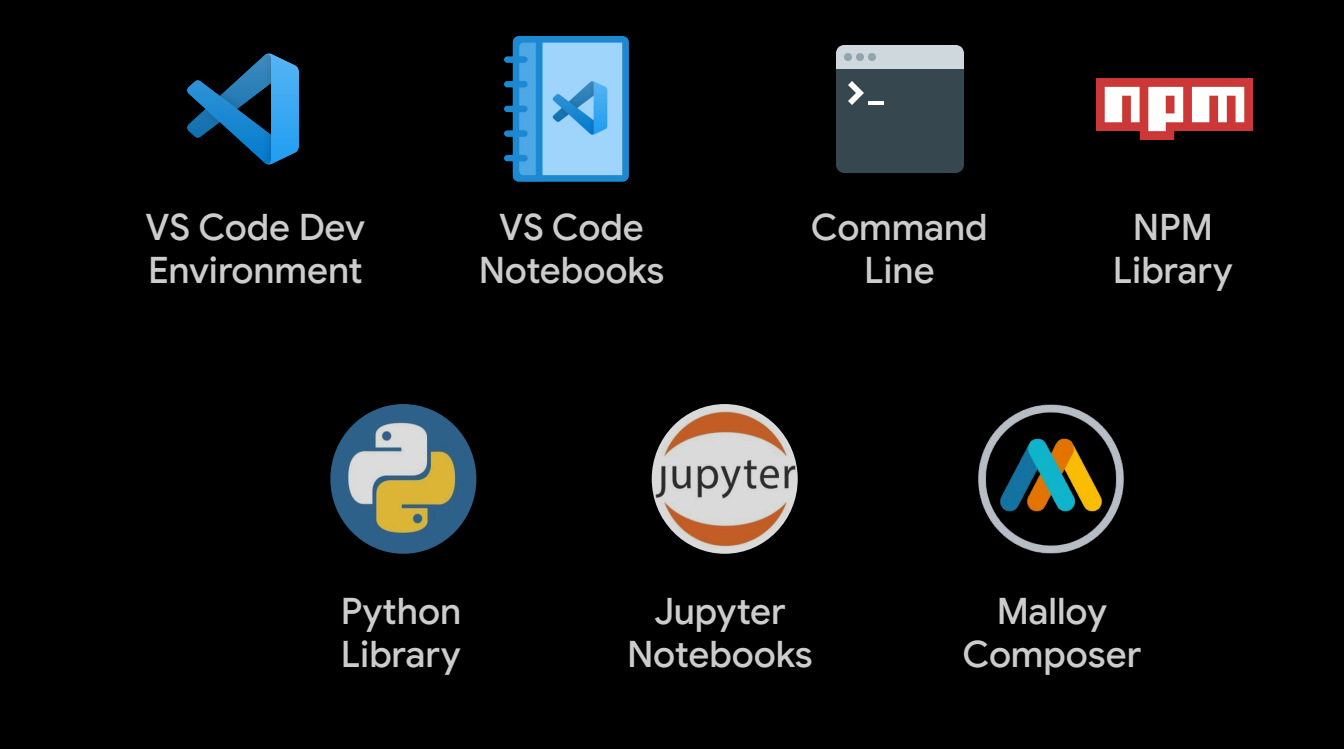

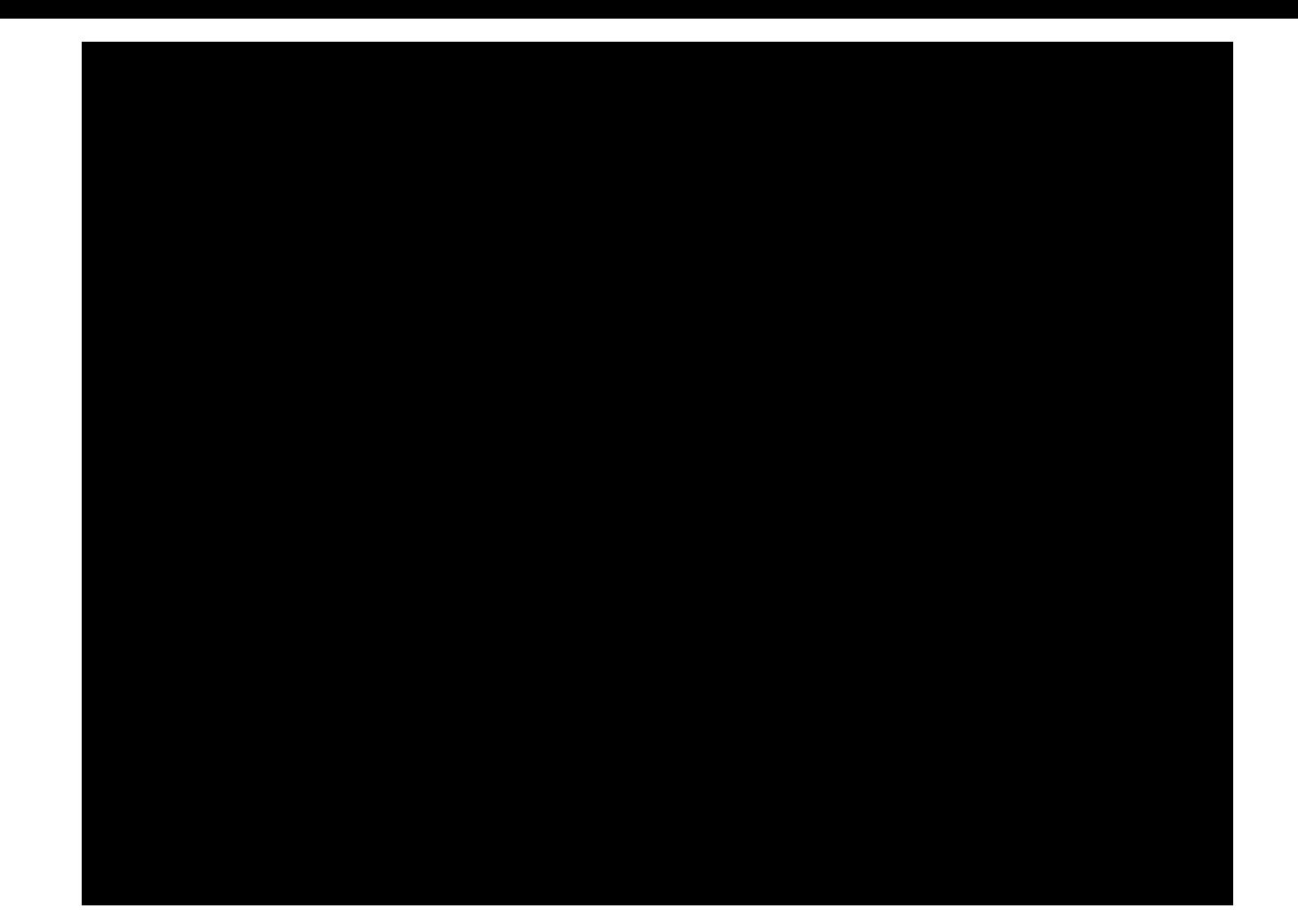
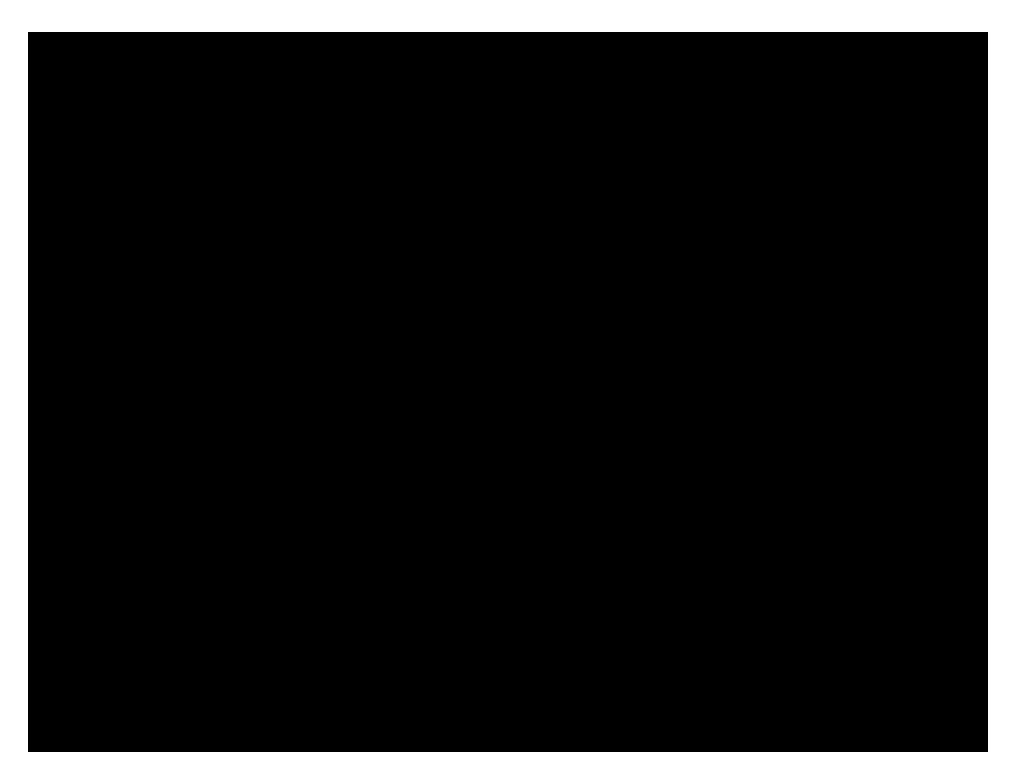

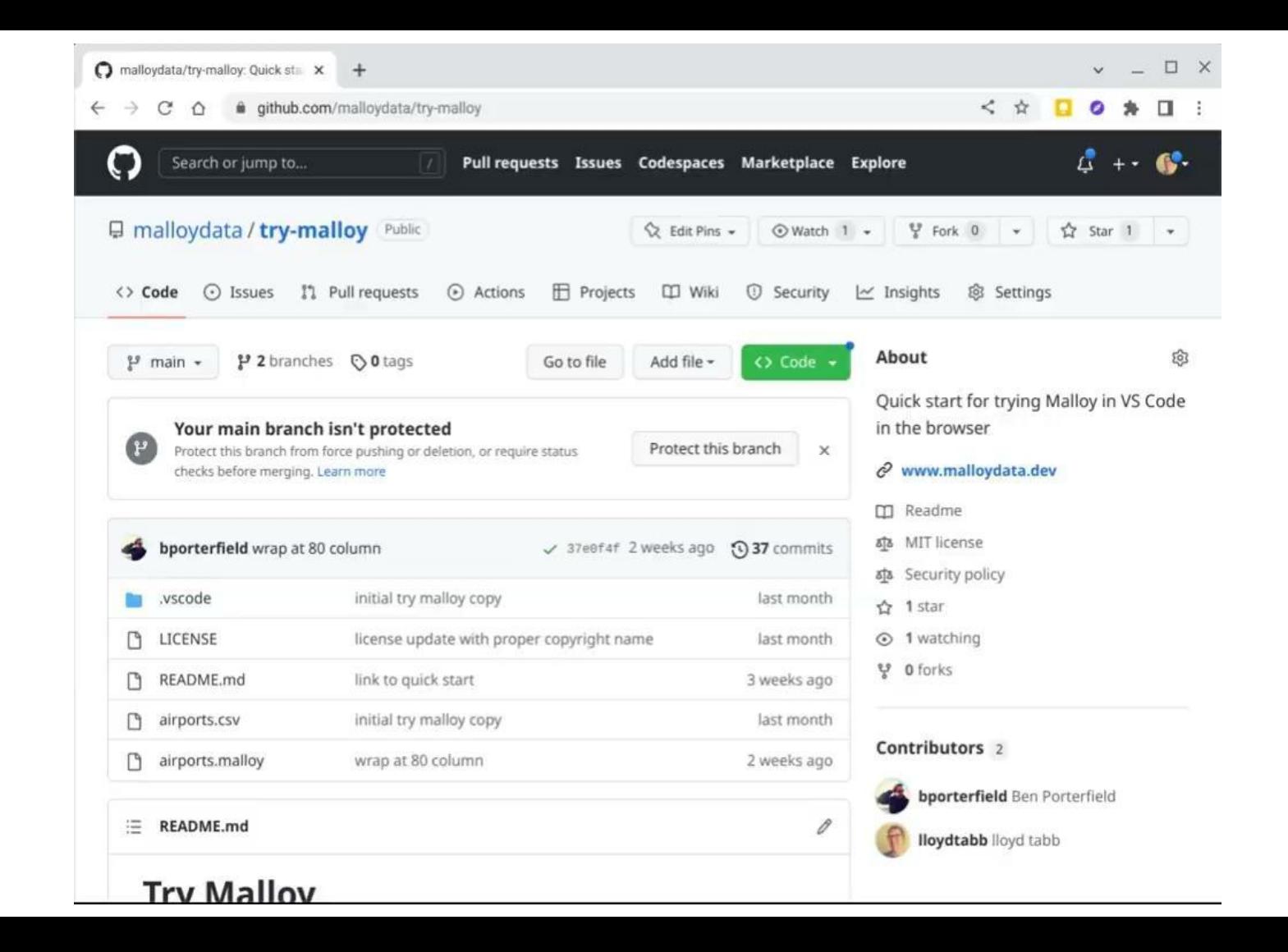